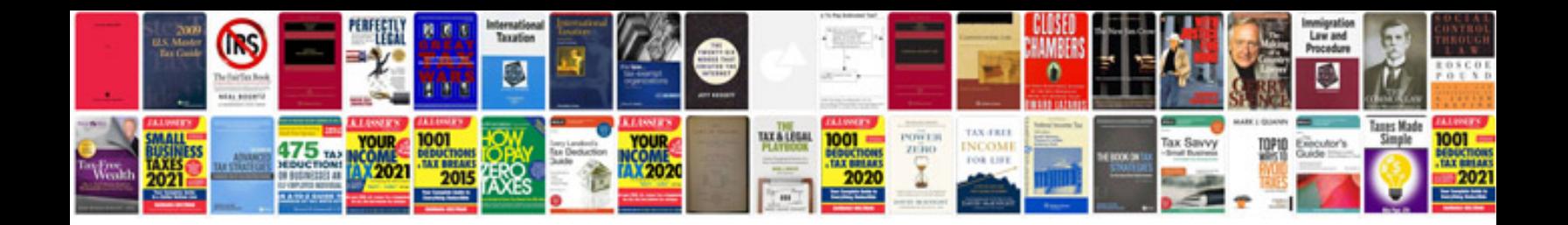

**Company profile template**

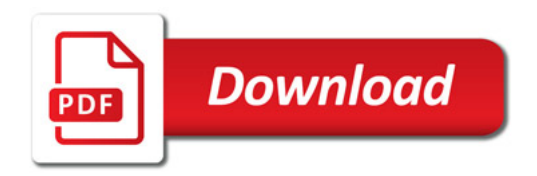

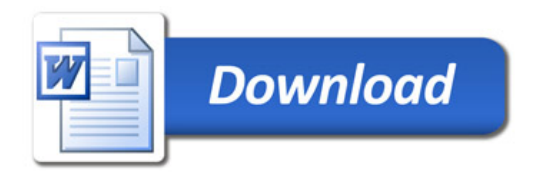